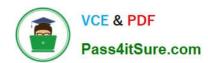

## **AZ-700**<sup>Q&As</sup>

Designing and Implementing Microsoft Azure Networking Solutions

## Pass Microsoft AZ-700 Exam with 100% Guarantee

Free Download Real Questions & Answers PDF and VCE file from:

https://www.pass4itsure.com/az-700.html

100% Passing Guarantee 100% Money Back Assurance

Following Questions and Answers are all new published by Microsoft
Official Exam Center

- Instant Download After Purchase
- 100% Money Back Guarantee
- 365 Days Free Update
- 800,000+ Satisfied Customers

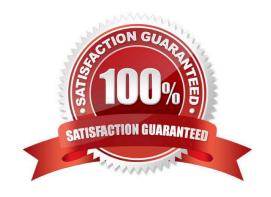

#### https://www.pass4itsure.com/az-700.html 2024 Latest pass4itsure AZ-700 PDF and VCE dumps Download

#### **QUESTION 1**

Which virtual machines can VM1 ping successfully?

- A. VM2 only
- B. VM2 and VM4 only
- C. VM2, VM3 and VM4 only
- D. VM2, VM3, VM4 and VM5 only

Correct Answer: C

VM1 is in VNet1/Subnet1.

VNet1 is peered with VNet2 and VNet3.

There is no NSG rule blocking outbound ICMP from VNet1.

There are no NSG rule blocking inbound ICMP to VNet1/Subnet2, VNet2 or VNet3.

Therefore, VM1 can ping VM2 in VNet1/Subnet2, VM3 in VNet2 and VM4 in VNet3.

#### **QUESTION 2**

Your on-premises network contains an SMB share named Share1. You have an Azure subscription that contains the following resources:

A web app named webapp1

A virtual network named VNET1

You need to ensure that webapp1 can connect to Share1.

What should you deploy?

A. an Azure Application Gateway

B. an Azure Active Directory (Azure AD) Application Proxy

C. an Azure Virtual Network Gateway

Correct Answer: C

Correct Answer(s):

an Azure Virtual Network Gateway - A Site-to-Site VPN gateway connection can be used to connect your on- premises network to an Azure virtual network over an IPsec/IKE (IKEv1 or IKEv2) VPN tunnel. This type of connection requires a

VPN device, a VPN gateway, located on-premises that has an externally facing public IP address assigned to it.

https://docs.microsoft.com/en-us/azure/vpn-gateway/vpn-gateway-howto-site-to-site-resource-manager-portal

# VCE & PDF Pass4itSure.com

#### https://www.pass4itsure.com/az-700.html

2024 Latest pass4itsure AZ-700 PDF and VCE dumps Download

#### Wrong Answers:

an Azure Application Gateway -- Azure Application Gateway is a web traffic load balancer. It does not provide connectivity to on-premises resources.

an Azure Active Directory (Azure AD) Application Proxy -- Azure Active Directory\\'s Application Proxy provides secure remote access to on-premises web applications. It does not provide connectivity to on-premises file shares.

#### **QUESTION 3**

You need to ensure that the URL is accessible through the application gateway.

To achieve the requirement, you add a rewrite rule for the host header.

Did you achieve the requirement?

A. Yes

B. No

Correct Answer: B

Rewrites are not supported when the application gateway is configured to redirect the requests.

#### **QUESTION 4**

You have an Azure virtual network named Vnet1.

You need to ensure that the virtual machines in Vnet1 can access only the Azure SQL resources in the East US Azure region. The virtual machines must be prevented from accessing any Azure Storage resources.

Which two outbound network security group (NSG) rules should you create? Each correct answer presents part of the solution.

NOTE: Each correct selection is worth one point.

A. a deny rule that has a source of VirtualNetwork and a destination of Sql

B. an allow rule that has the IP address range of Vnet1 as the source and destination of Sql.EastUS

C. a deny rule that has a source of VirtualNetwork and a destination of 168.63.129.0/24

D. a deny rule that has the IP address range of Vnet1 as the source and destination of Storage

Correct Answer: BD

Reference: https://docs.microsoft.com/en-us/azure/virtual-network/service-tags-overview

#### **QUESTION 5**

**HOTSPOT** 

#### https://www.pass4itsure.com/az-700.html 2024 Latest pass4itsure AZ-700 PDF and VCE dumps Download

You have an Azure subscription.

You plan to use Azure Virtual WAN.

You need to deploy a virtual WAN hub that meets the following requirements:

1.

Supports 4 Gbps of Site-to-Site (S2S) VPN traffic

2.

Supports 8 Gbps of ExpressRoute traffic

3.

Minimizes costs

How many scale units should you configure? To answer, select the appropriate options in the answer area.

NOTE: Each correct selection is worth one point.

Hot Area:

#### **Answer Area**

| For the S2S VPN gateway:      |    | • |
|-------------------------------|----|---|
|                               | 2  |   |
|                               | 4  |   |
|                               | 8  |   |
|                               | 16 |   |
| For the ExpressRoute gateway: |    | • |
|                               | 2  |   |
|                               | 4  |   |
|                               | 8  |   |
|                               | 16 |   |

Correct Answer:

### https://www.pass4itsure.com/az-700.html

#### **Answer Area**

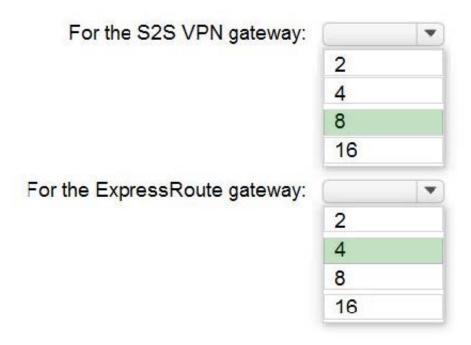

For S2S 1 scale unit = 500 Mbps 4000/500 = 8 scale units https://learn.microsoft.com/en-us/azure/virtual-wan/gateway-settings #s2s

For ExpressRoute 1 scale unit = 2Gbps 8/2 = 4 https://learn.microsoft.com/en-us/azure/virtual-wan/virtual-wan-expressroute-about#expressroute-performance

AZ-700 PDF Dumps

AZ-700 VCE Dumps

AZ-700 Braindumps